## ANFÄNGERPRAKTIKUM DER FAKULTÄT FÜR PHYSIK, UNIVERSITÄT GÖTTINGEN

# Versuch 10 Dia- und Paramagnetismus

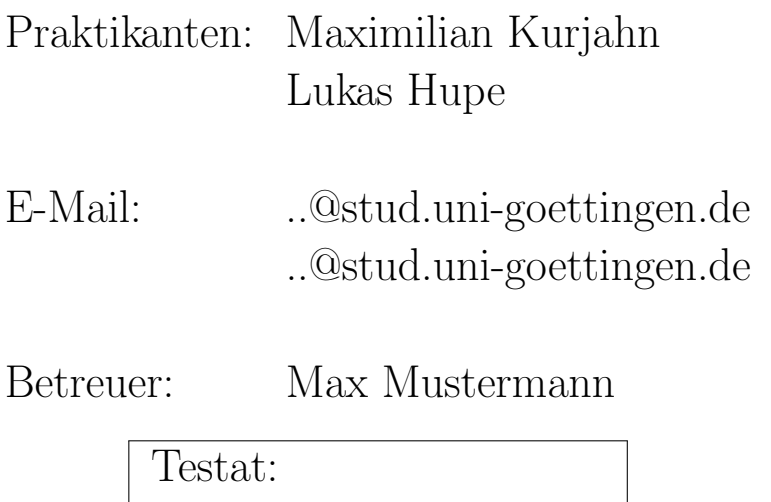

### Inhaltsverzeichnis

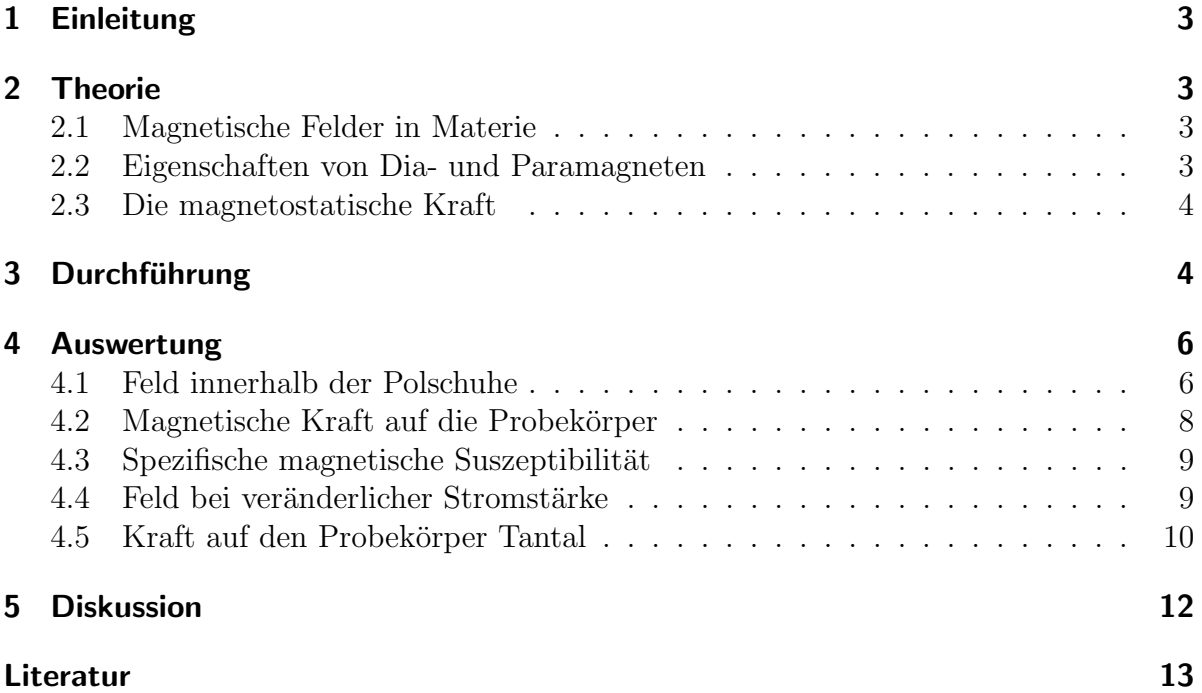

### <span id="page-2-0"></span>1 Einleitung

Ein aktuelles Forschungsgebiet der Physik bilden sogenannte Supraleiter, die sich unter anderem durch ihre magnetischen Eigenschaften auszeichnen. Um eben jene Eigenschaften besser zu verstehen, werden in diesem Versuch nicht ferromagnetische Materialien näher untersucht.

Dabei werden die dia- oder paramagnetischen Probekörper in einem inhomogenen Magnetfeld genauer vermessen. Wie im vorangegangenen Versuch 9 — Magnetfeld von Spulen — wird eine Hallsonde verwendet und zusätzlich die Kraft auf die Probekörper uber eine genaue Waage bestimmt. So kann die stoffspezifische Suszeptibilität ermittelt werden.

### <span id="page-2-1"></span>2 Theorie

#### <span id="page-2-2"></span>2.1 Magnetische Felder in Materie

Ein Magnetfeld H erzeugt im Vakuum eine magnetische Flussdichte B mit

$$
\mathbf{B} = \mu_0 \cdot \mathbf{H} .
$$

 $\mu_0 = 4\pi \cdot 10^{-7}$  ist die Induktionskonstante.

Durchdringt das Magnetfeld Materie, so beeinflusst diese den Betrag der Flussdichte mit ihrer Magnetisierung M zu

$$
\mathbf{B} = \mu_0 (\mathbf{H} + \mathbf{M}) \quad .
$$

Dabei ist M parallel zum äußeren Feld und es gilt  $M = \chi H$ . Also kann die Flussdichte als

$$
\mathbf{B} = \mu_0 \mathbf{H} (1 + \chi)
$$

geschrieben werden. Der Faktor  $1 + \chi$  wird oft auch als *Permeabilitätszahl*  $\mu$  bezeichnet. Für unterschiedliche Werte von  $\chi$  unterscheidet man [\[1,](#page-12-1) S.403 ff.] zwischen

- (i) Diamagnetismus für  $-1 \leq \chi < 0$
- (ii) Paramagnetismus für  $\chi > 0$

#### <span id="page-2-3"></span>2.2 Eigenschaften von Dia- und Paramagneten

Für diamagnetische Materialien ist  $|\mathbf{B}| < \mu_0 |\mathbf{H}|$ . Die Magnetisierung M ist dem äußeren Feld entgegengerichtet, da das äußere Magnetfeld in den Atomen Ringströme induziert, die nach der Lenzschen Regel entgegengesetzte magnetische Dipole erzeugen.

Dadurch muss Arbeit verrichtet werden, um einen Diamagneten von einem Bereich höherer Feldstärke in einen Bereich niedrigerer Feldstärke zu bewegen. Diamagnetismus ist ein sehr schwaches Phänomen;bei Bismut, einem der am stärksten diamagnetischen Materialien, beträgt die Suszeptibilität nur  $-166 \cdot 10^6$  [\[1,](#page-12-1) S.403].

Weitere starke Diamagnete sind Graphit und insbesondere supraleitende Materialien. Diese habe eine Suszeptibilität von −1, da in ihnen die magnetische Flussdichte immer  $0$  ist.

Paramagnete haben eine in Richtung des äußeren Feldes zeigende Magnetisierung, dieses wird in ihnen verstärkt. Im Gegensatz zu Diamagneten besitzen paramagnetische Materialien permanente Dipole, die durch Anlegen des Feldes in Feldrichtung ausgerichtet werden und dieses so verstärken.

Da bei höheren Temperaturen diese Effekte durch thermische Bewegung gestört wer-den können, ist die Suszeptibilität temperaturabhängig nach dem Gesetz von CURIE [\[1,](#page-12-1) S.404]

$$
\chi = \frac{C}{T} \tag{2.1}
$$

mit der materialabhängigen Curie-Konstante  $C$ .

Bei paramagnetische Materialien muss Arbeit verrichtet werden, um sie in einen Bereich niedriger Feldstärke zu bewegen, sie werden also von Magneten angezogen

#### <span id="page-3-0"></span>2.3 Die magnetostatische Kraft

Um die Kraft auf einen Dia- oder paramagnetischen Körper zu bestimmen, muss man diesen zunächst als induzierten magnetischen Dipol auffassen. Die Kraft auf einen solchen Dipol ist nach [\[2,](#page-12-2) S.110] gegeben durch

$$
F = \mathbf{m} \cdot \text{grad } B
$$
  
mit 
$$
\mathbf{m} = V \cdot \mathbf{M}
$$

Mit  $\mathbf{M} = \chi \cdot \mathbf{H}$  wird daraus

<span id="page-3-2"></span>
$$
F = \frac{\chi V}{\mu_0} \mathbf{B} \cdot \text{grad } B \tag{2.2}
$$

**B** ist hier die Flussdichte *ohne* Berücksichtigung des Körpers, so dass  $\mathbf{B} = \mu_0 \mathbf{H}$  gilt. Im Versuch wird B durch die erste Messreihe (siehe Abschnitt [3\)](#page-3-1) bestimmt.

### <span id="page-3-1"></span>3 Durchführung

Zu Beginn des Versuches werden die Wicklungen des Elektromagneten über das Ampèremeter mit dem 220 V Ausgang des Gleichspannungs-Netzgerätes verbunden. Die Stromstärke

am Elektromagneten wird auf 1.2 A eingestellt und während des Versuches laufend nachregelt.

Für den ersten Versuchsteil wird nach Abbildung [3.1](#page-4-0) das Magnetfeld durch eine schrittweise Anderung der Höheneinstellung der Hallsonde von oberhalb bis unterhalb der Eisenkerne vermessen. Die Schrittweite beträgt jeweils 5 mm und das Offset wird notiert.

<span id="page-4-0"></span>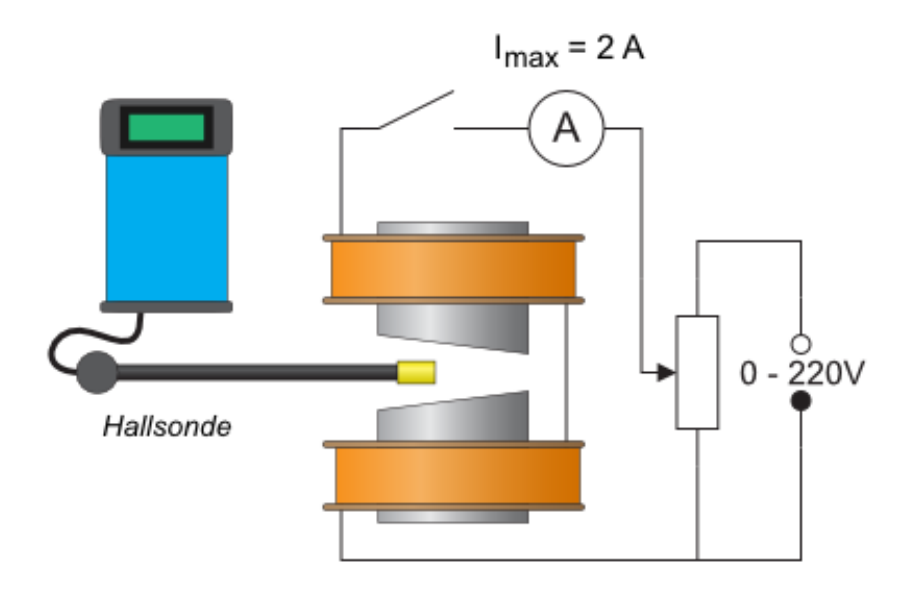

Abbildung 3.1: schematischer Aufbau zu Versuchsteil 1. Abgebildet sind die Elektromagneten mit Eisenkern, der Stromkreis mit Ampèremeter und 220 V Gleichspannungs-Netzgerät, sowie die Hallsonde [\[3\]](#page-12-3).

Für den zweiten Versuchsteil wird Bismut (Bi) in den Haken für die Probeaufhängung nach Abbildung [3.2](#page-5-2) eingehängt. Nach einer ungefähren Festlegung der Höhe, die in etwa in der unteren Hälfte der Eisenkerne liegen sollte, wird diese exakt ausgemessen. Mittels des Höhenantriebes der Hallsonde wird diese auf die gleiche Höhe gebracht und diese abgelesen. Die Versuchsreihe wird zweimal wiederholt. Anschließend misst man die Kraft bei eingeschaltetem Magnetfeld, die auf den Probekörper wirkt, mit der Analysewaage. Dabei ist zu beachten, dass dieser frei zwischen den Polschuhe hängt. Das Magnetfeld wird abgeschaltet und die Kraft erneut gemessen.Diese Versuchsreihe wiederhole man viermal.

Der zweite Versuchsteil wird nun noch einmal für Mangandioxid  $(MnO<sub>2</sub>)$  durchgeführt. Das heißt, die Höhe wird vermessen, wobei sich nun der Probekörper in der oberen Hälfte des Magnetfeldes befinden sollte und die Kraft bei ein- und ausgeschaltetem Feld jeweils fünf mal.

<span id="page-5-2"></span>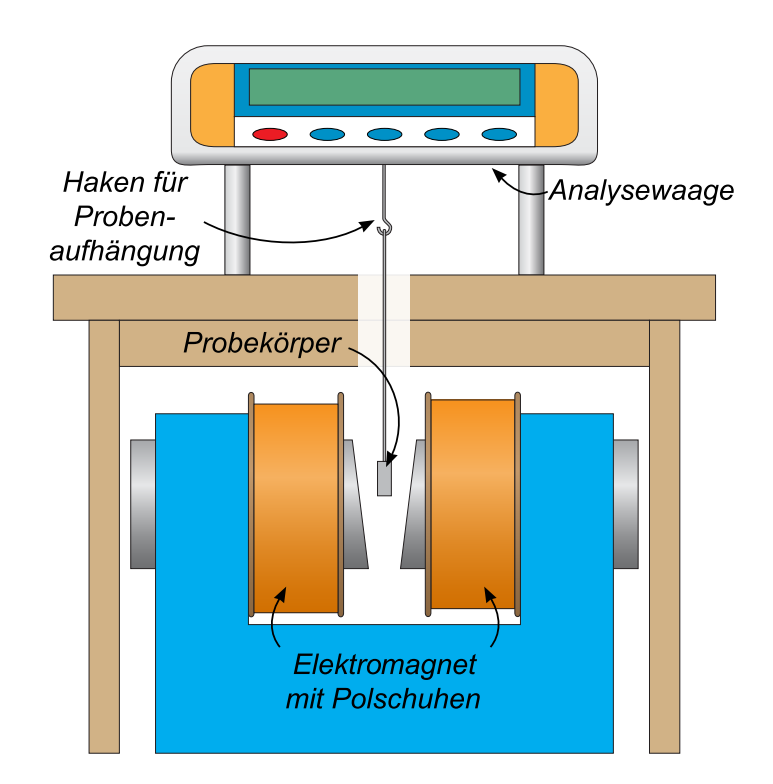

Abbildung 3.2: schematischer Aufbau zu Versuchsteil 2 und 3. Abgebildet sind die Elektromagneten mit Polschuhen, die Analysewaage, der daran befestigte Haken für die Probenaufhängung und der Probekörper. Verändert nach [\[3\]](#page-12-3).

Für den dritten Versuchsteil wird das Magnetfeld für vier verschiedene Stromstärken 0.8 A, 1.0 A, 1.2 A, 1.4 A mit dem Probekörper Tantal (Ta) vermessen. Dabei wird dieses jeweils für 10 mm und 5 mm oberhalb und unterhalb, sowie direkt an der Stelle des Körpers mittels der Hallsonde ausgemessen. Der Offset wird notiert.

Nun werden für die gleichen Stromstärken die Kräfte auf Tantal im ein- und ausgeschalteten Magnetfeld gemessen. Dabei ist zu beachten, dass die Probe frei zwischen den Polschuhe hängt. Dies wird zweimal wiederholt. Die Massen aller Probekörper werden vom Versuchsplatz abgelesen und notiert.

### <span id="page-5-0"></span>4 Auswertung

#### <span id="page-5-1"></span>4.1 Feld innerhalb der Polschuhe

Betrachtet man die innerhalb der Polschuhe gemessene Flussdichte, fällt sofort eine li-neare Abhängigkeit von der Höhe auf (Abbildung [4.1\)](#page-6-0). Zwar passen die ersten Messwerte nicht zu diesem Bild, da sich aber bei den entsprechenden Höhen die Hallsonde noch außerhalb der Polschuhe befand, können sie vernachlässigt werden.

<span id="page-6-0"></span>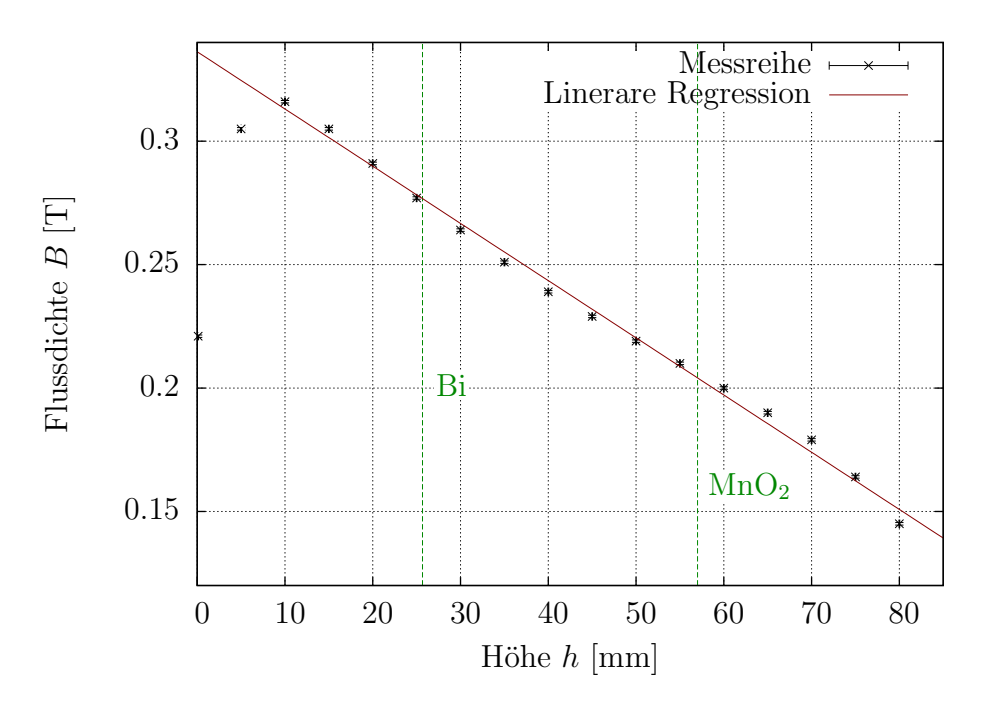

**Abbildung 4.1:** Magnetische Flussdichte B innerhalb der Polschuhe aufgetragen über der Höhe der Hallsonde, mit linearer Regression (rot) zur Bestimmung von Flussdichte und Flussdichtengradient an den in grün eingezeichneten Probepositionen. Die ersten zwei Messpunkte wurden für die Regression nicht berücksichtigt, da sich hier die Hallsonde oberhalb der Polschuhe befand.

Der Wert der Flussdichte und ihres Gradienten an den beiden Probepositionen lässt sich also gut durch lineare Regression bestimmen. Bei den vorliegenden Messdaten – korrigiert um den gemessenen Offset von 0.004 T – liefert gnuplot eine Steigung von grad  $B = (-2.32 \pm 0.05)$  T/m und einen y-Achsenabschnitt von  $B_0 = (0.337 \pm 0.003)$  T. Die lokale Feldstärke an den Probenpositionen  $x$  berechnet sich also durch

$$
B(x) = \text{grad } B \cdot x + B_0
$$

mit Fehler nach Gaußscher Fehlerfortpflanzung zu

$$
\sigma_B = \sqrt{(\text{grad }B \cdot \sigma_x)^2 + (x \cdot \sigma_{\text{grad }B})^2 + \sigma_{B_0}^2}
$$

mit dem Fehler des Ortes  $\sigma_x = 0.05$  mm. Setzt man für x jeweils den Mittelwert der drei gemessenen Probenpositionen ein, so erhält man

- für Bismut:  $B(25.67 \text{ mm}) = (0.277 \pm 0.004) \text{ T}$
- für Mangandioxid:  $B(57.00 \text{ mm}) = (0.205 \pm 0.005) \text{ T}$

Betrachtet man das Produkt aus  $B$  und grad  $B$ , so fällt auf

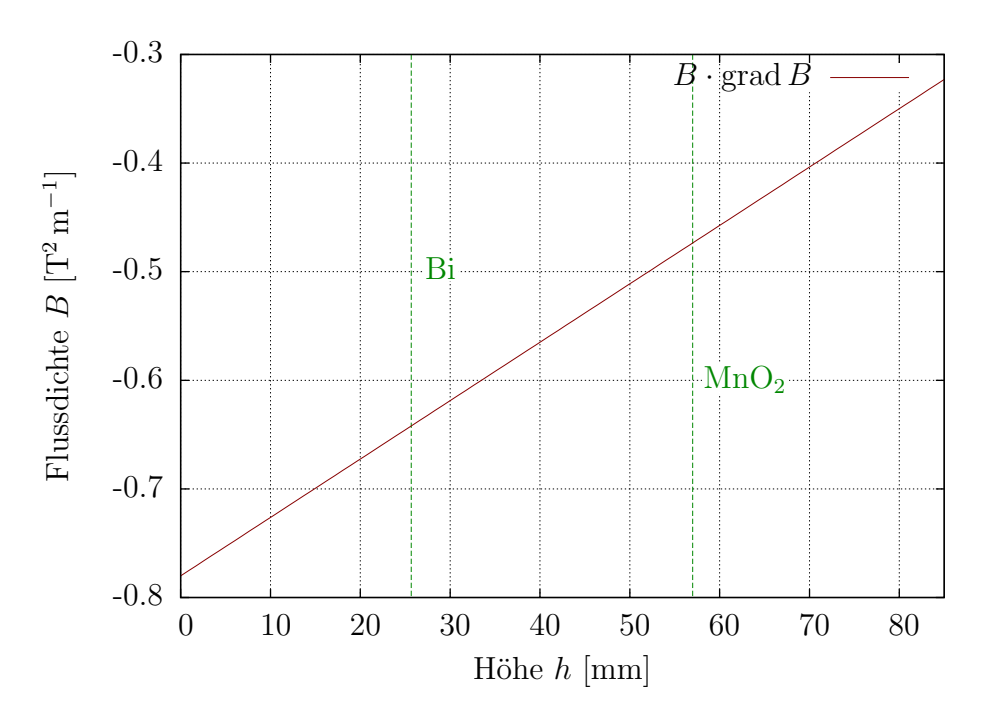

Abbildung 4.2: Produkt aus Flussdichte B und ihrem Gradienten grad B, aufgetragen in rot über der Höhe der Hallsonde. Auch hier sind wieder die Probenpositionen in grün hervorgehoben.

### <span id="page-7-0"></span>4.2 Magnetische Kraft auf die Probekörper

Aus den gemessenen Gewichten  $m_{\text{ein}}$  und  $m_{\text{aus}}$  der Probekörper bei ein- und ausgeschaltetem Magnetfeld wird die Kraft bestimmt. Dazu wird die Differenz

$$
\Delta m = m_{\rm aus} - m_{\rm ein}
$$

genommen und aus den fünf Messwerten das gewichtete Mittel gebildet. Der Fehler für die Gewichte wird zu  $\sigma_{m_{\text{ein}}}= \sigma_{m_{\text{aus}}}=0.0001 \,\text{g}$  angenommen und der Fehler für  $\Delta m$ pflanzt sich zu  $\sigma_{\Delta m} = \sigma_m$ √ 2 fort. Daraus lässt sich die Kraft

$$
F = \overline{\Delta m} \cdot g
$$

berechnen, der Fehler ergibt sich nach Gaußscher Fehlerfortpflanzung zu

$$
\sigma_F=g\cdot\sigma_{\overline{\Delta m}}
$$

mit gewichtetem Mittel $\overline{\Delta m}$  und Fehler des gewichteten Mittels $\sigma_{\overline{\Delta m}}.$  Die so berechneten Kräfte sind in Tabelle [4.1](#page-8-2) zu finden.

| Probekörper  | Kraft $F$ [10 <sup>-6</sup> N] |
|--------------|--------------------------------|
| Bismut       | $14.32 \pm 0.63$               |
| Mangandioxid | $-85.94 \pm 0.63$              |

Tabelle 4.1: Kräfte der Probekörper

#### <span id="page-8-2"></span><span id="page-8-0"></span>4.3 Spezifische magnetische Suszeptibilität

Mithilfe von Gleichung [\(2.2\)](#page-3-2) lässt sich die Suszeptibilität zu

$$
\chi = \frac{\mu_0 F}{V \mathbf{B} \cdot \text{grad } B} = \frac{\mu_0 \varrho F}{m \mathbf{B} \cdot \text{grad } B}
$$
(4.1)

bestimmen. Dabei gilt der Zusammenhang  $\rho = \frac{m}{V}$  mit Volumen V, Masse m und Dichte %. Der Fehler berechnet sich nach Gaußscher Fehlerfortpflanzung zu

$$
\sigma_{\chi} = |\chi| \sqrt{\left(\frac{\sigma_F}{F}\right)^2 + \left(\frac{\sigma_B}{|\mathbf{B}|}\right)^2 + \left(\frac{\sigma_{\text{grad }B}}{|\text{grad }B|}\right)^2}.
$$

Für die spezifische magnetische Suszeptibilität wird der Wert durch die Dichte  $\rho$  geteilt. Für den Fehler ergibt sich also

$$
\sigma_{\chi/\varrho} = \frac{\sigma_{\chi}}{\varrho}.
$$

<span id="page-8-3"></span>Die so berechneten Werte sind in Tabelle [4.2](#page-8-3) zu finden.

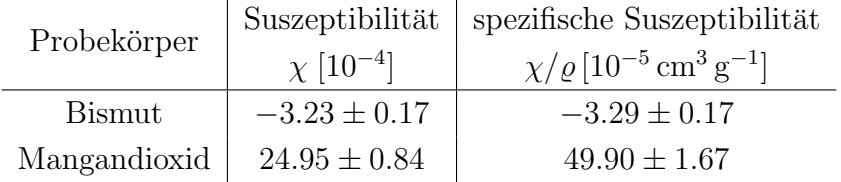

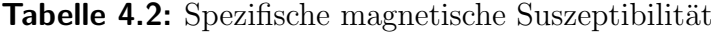

### <span id="page-8-1"></span>4.4 Feld bei veränderlicher Stromstärke

Die magnetischen Flussdichten  $B$ , die bei veränderlicher Stromstärke I gemessen wurden, sind in Abbildung [4.3](#page-9-1) mittels gnuplot aufgetragen. Dabei wird der Messwert jeweils um den Offset −0.016 T korrigiert. Die Fehler werden wie in Abschnitt [4.1](#page-5-1) zu  $\sigma_x = 0.05$  mm und  $\sigma_B = 0.0005$  T angenommen. Die lokale Flussdichte wird wieder wie in Abschnitt [4.1](#page-5-1) durch eine lineare Regression approximiert und berechnet sich also durch

$$
B(x) = \text{grad } B \cdot x + B_0.
$$

Die so bestimmten Fitparameter sind in Tabelle [4.3](#page-9-2) aufgetragen. Zusätzlich wurde das Magnetfeld bei der Höhe  $x = 53$  mm aus den Messdaten übernommen.

<span id="page-9-1"></span>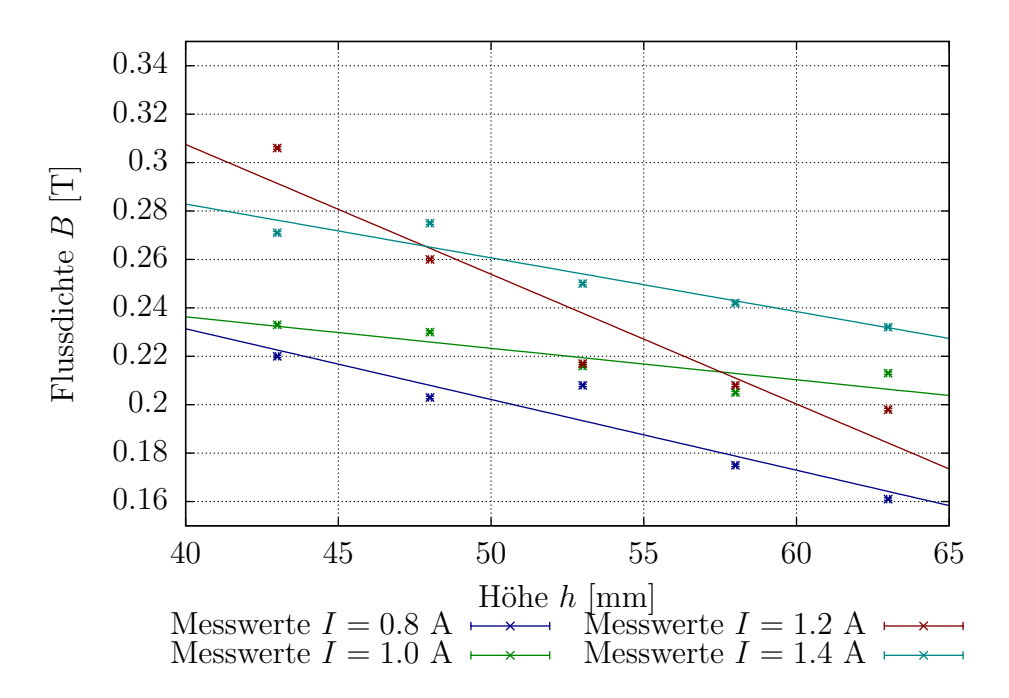

**Abbildung 4.3:** Aufgetragen ist die magnetische Flussdichte B über der Höhe  $h$  mittels gnuplot. Dabei sind in blau die Messwerte für die Stromstärke  $I = 0.8$  A und die zugehörige lineare Regression dargestellt, wobei auf diese Beschriftung in der Legende aufgrund der Übersichtlichkeit jeweils verzichtet wurde. Ebenso sind in grün die Messwerte für die Stromstärke  $I = 1.0$  A und die zugehörige lineare Regression, in rot die Messwerte für die Stromstärke  $I = 1.2$  A und die zugehörige lineare Regression sowie schließlich in hellblau die Messwerte für die Stromstärke  $I = 1.4$  A und die zugehörige lineare Regression dargestellt. Die Fitparameter sind in Tabelle [4.3](#page-9-2) aufgefuhrt. ¨

<span id="page-9-2"></span>

|     | Strom $I$ [A]   grad $B$ [T mm <sup>-1</sup> ] | $B_0$ [T]         | $B(53 \,\mathrm{m})$ [T]               |
|-----|------------------------------------------------|-------------------|----------------------------------------|
| 0.8 | $-2.92 \pm 0.60$                               | $0.348 \pm 0.033$ | $0.192 \pm 0.0005$                     |
| 1.0 | $-1.30 \pm 0.43$                               |                   | $0.288 \pm 0.023 \pm 0.200 \pm 0.0005$ |
| 12  | $-5.36 \pm 1.08$                               |                   | $0.522 \pm 0.058$   $0.201 \pm 0.0005$ |
| 1.4 | $-2.22 + 0.44$                                 |                   | $0.372 \pm 0.024$   $0.234 \pm 0.0005$ |

Tabelle 4.3: Fitparameter

### <span id="page-9-0"></span>4.5 Kraft auf den Probekörper Tantal

Mit Gleichung [\(2.2\)](#page-3-2) wird wie in Abschnitt [4.3](#page-8-0) die Kraft auf den Probekörper Tantal für jede Stromstärke I berechnet. Die Fehlerrechnung wird ebenfalls aus diesem Abschnitt ubernommen, die Werte für die Flussdichte  $B$  und den Gradienten werden der Tabelle [4.3](#page-9-2) entnommen. Die so berechneten Werten sind in Tabelle [4.4](#page-10-0) aufgeführt.

<span id="page-10-0"></span>

| Strom $I[A]$ | Kraft $F$ [10 <sup>-6</sup> N] | Suszeptibilität<br>$\chi$ [10 <sup>-4</sup> ] | spezifische Suszeptibilität<br>$\chi/\varrho$ [10 <sup>-5</sup> cm <sup>3</sup> g <sup>-1</sup> ] |
|--------------|--------------------------------|-----------------------------------------------|---------------------------------------------------------------------------------------------------|
| 0.8          | $-2.29 \pm 0.81$               | $0.93 \pm 0.38$                               | $0.56 \pm 0.23$                                                                                   |
| 1.0          | $-2.62 \pm 0.81$               | $2.30 \pm 1.04$                               | $1.39 \pm 0.63$                                                                                   |
| 1.2          | $-3.27 \pm 0.81$               | $0.70 \pm 0.23$                               | $0.42 \pm 0.14$                                                                                   |
| 1.4          | $-6.87 \pm 0.81$               | $3.03 \pm 0.70$                               | $1.83 \pm 0.42$                                                                                   |
|              | <b>Gewichtetes Mittel</b>      | $0.956 \pm 0.362$                             | $0.576 \pm 0.218$                                                                                 |

Tabelle 4.4: Spezifische magnetische Suszeptibilität von Tantal

<span id="page-10-1"></span>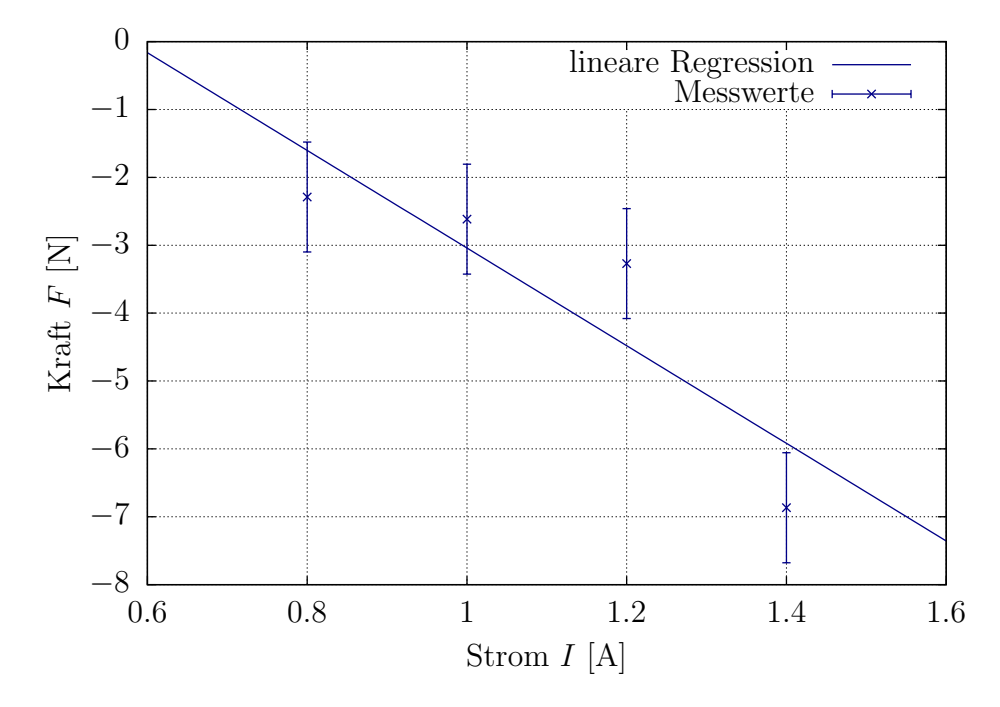

Abbildung 4.4: Aufgetragen ist die Kraft  $F$  über dem Strom  $I$  mittels gnuplot. Dabei sind in blau die Messwerte für die verschiedenen Stromstärken und die zugehörige lineare Regression dargestellt.

Nun werden die ersten beiden Spalten — also die Kraft F über der Stromstärke  $I$  — in Abbildung [4.4](#page-10-1) aufgetragen und mittels gnuplot eine lineare Regression der Form

$$
F(I) = a \cdot I + b
$$

durchgeführt, wobei die Werte zu  $a = (-7.2 \pm 2.8)$  N A<sup>-1</sup> und  $b = (4.2 \pm 3.1)$  N heraus-gegeben wurden. Setzt man dies in Gleichung [\(2.2\)](#page-3-2) ein und stellt diese um, so ergäbe sich für die Flussdichte

$$
B(I) = \frac{(a \cdot I + b)\,\mu_0 \varrho}{\chi m \,|\mathbf{B}|}.\tag{4.2}
$$

### <span id="page-11-0"></span>5 Diskussion

Die Auswertung des ersten Versuchsteils lässt keine große Abweichungen und Fehler erkennen. Zurecht wurden die ersten Messwerte vernachlässigt, da diese sich außerhalb der Polschuhe befanden und deshalb auch nicht zu der Theorie passten. Die daraus gewonnene lineare Regression weist geringe Fehler und approximiert das lineare Verhalten gut. Deshalb kann die Bestimmung des Magnetfeldes zu Beginn als recht genau angenommen werden.

Die daraus ermittelten Suszeptibilitäten und spezifischen Suszeptibilitäten weisen jedoch hohe Abweichungen von den Literaturwerten[∗](#page-11-1) [\[4,](#page-12-4) S. 9-57ff.] auf. Bei Bismut und Mangandioxid wurde dies w¨ahrend der Auswertung noch nicht ganz so deutlich, bei Tantal hingegen stellte sich dies jedoch recht früh heraus. Zum einen weist die Flussdichte keinen linearen Zusammenhang zur Stromstärke auf. Die Regressionsgeraden liegen nicht, wie erwartet parallel, sondern quer und schneiden sich. Das daraus errechnete Magnetfeld ist dementsprechend ungenau und nach Fehlerfortpflanzung natürlich auch die Suszeptibilität. Selbst die über dem Strom aufgetragenen Kräfte lassen auf keinen linearen Zusammenhang schließen, die Regressionsgerade liegt in zwei Fehlerintervallen nicht, obwohl diese sehr groß sind.

| Probekörper   | $\chi/\varrho$ [10 <sup>-5</sup> cm <sup>3</sup> g <sup>-1</sup> ] | Abweichung                                 |              |
|---------------|--------------------------------------------------------------------|--------------------------------------------|--------------|
|               |                                                                    | experimentell   Literaturwert <sup>*</sup> |              |
| <b>Bismut</b> | $-3.29 \pm 0.17$                                                   | $-1.68$                                    | $10\,\sigma$ |
| Mangandioxid  | $49.90 \pm 1.67$                                                   | 32.96                                      | 11 $\sigma$  |
| Tantal        | $0.576 \pm 0.218$                                                  | 1 07                                       | $3\,\sigma$  |

Tabelle 5.1: Experimentell bestimmte spezifische magnetische Suszeptibilität von Bismut, Mangandioxid und Tantal im Vergleich zu den Literaturwerten [\[4,](#page-12-4) S. 9-57ff.].

$$
\frac{1}{\varrho}\,\chi^{\rm SI} = \frac{4\pi}{M}\,\chi_{\rm mol}^{\rm CGS}.
$$

<span id="page-11-1"></span><sup>∗</sup>Die Werte waren dort im CGS-System in cm<sup>3</sup> mol<sup>−</sup><sup>1</sup> angegeben. Mit der molaren Masse M der einzelnen Stoffe wurden diese nach folgender Formel umgerechnet

Diese großen Abweichungen und Fehler können derzeit nicht erklärt werden. Die Theorie und Auswertung sind in sich konsistent, sodass während der Durchführung einiges schief gelaufen sein muss. Jedoch lassen sich selbst mit statischen Fehlern keine solch großen Abweichungen erklären. Das lässt darauf schließen, dass ein systematischer Fehler w¨ahrend des Versuches vorlag. Vor allem die Kraftmessung erwies sich als hoch fehleranfällig. Bei der letzten Messung mit Tantal wurden zum Beispiel sowohl positive als auch negative Kräfte gemessen, die sich letztlich aber kaum unterschieden.

### <span id="page-12-0"></span>Literatur

- <span id="page-12-1"></span>[1] Dieter Meschede (Hrsg.), Gerthsen Physik, Springer Berlin Heidelberg, 24. Auflage, 2010
- <span id="page-12-2"></span>[2] Wolfgang Demtröder, *Experimentalphysik II*, Springer Berlin Heidelberg, 6. Auflage, 2013
- <span id="page-12-3"></span>[3] <http://lp.uni-goettingen.de/get/text/4205>, zuletzt abgerufen am 07.07.16, Autor: Peter Schaaf, Jörn Große-Knetter, Umsetzung: Mira Prior
- <span id="page-12-4"></span>[4] Chemical Rubber Company (Hrsg.), CRC Handbook of Chemistry and Physics, CRC Press, Band 73, 1992

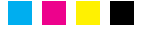